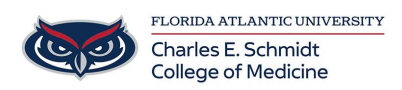

[Knowledgebase](https://comsupport.fau.edu/kb) > [WORKING REMOTELY](https://comsupport.fau.edu/kb/working-remotely) > [Adding a Virtual Background on Teams](https://comsupport.fau.edu/kb/articles/adding-a-virtual-background-on-teams)

## Adding a Virtual Background on Teams

Jeff Clark - 2024-06-03 - [WORKING REMOTELY](https://comsupport.fau.edu/kb/working-remotely)

## **FAU Backgrounds for Virtual Teams Meetings**

Please see virtual background files attached.

## **Microsoft Teams:**

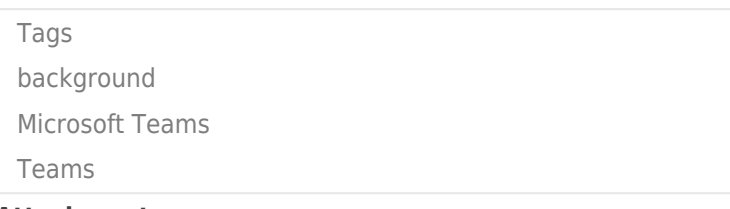

## **Attachments**

- [fau-background-banyan-tree.jpg \(495.45 KB\)](https://comsupport.fau.edu/kb/articles/adding-a-virtual-background-on-teams/attachment/1c654dde-60cd-4b3b-a5c4-f22a123b3313)
- [fau-background-breezeway.jpg \(300.15 KB\)](https://comsupport.fau.edu/kb/articles/adding-a-virtual-background-on-teams/attachment/0ec60f07-9626-497d-bc8d-bd64c284b608)
- [fau-background-logo.jpg \(154.60 KB\)](https://comsupport.fau.edu/kb/articles/adding-a-virtual-background-on-teams/attachment/8a54ac35-8f1e-4f19-a1ab-80a0bb3f28ba)
- [fau-background-night.jpg \(257.85 KB\)](https://comsupport.fau.edu/kb/articles/adding-a-virtual-background-on-teams/attachment/1badbee2-b293-4abf-866a-e62dfbd763a9)
- [fau-background-palm-trees.jpg \(52.80 KB\)](https://comsupport.fau.edu/kb/articles/adding-a-virtual-background-on-teams/attachment/3de65fd9-add6-4f56-84c3-663e7426f3e4)
- [fau-background-red-blue.jpg \(16.69 KB\)](https://comsupport.fau.edu/kb/articles/adding-a-virtual-background-on-teams/attachment/a7d93c55-6cc6-4d3f-8379-eb97020eea2a)